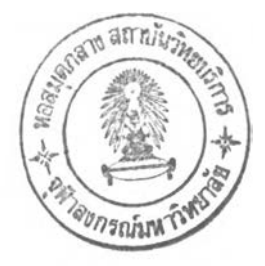

บทที่ 3

## วิธีการดำเนินการวิจัย

**การวิจัยครังนีเป็นการวิจัยเชิงทดลอง มีวัตถุประสงค์เพื่อศึกษาผลของการควบคุมเนื้อหาบท เรียนด้วยผู้เรียน ในบทเรียนคอมพิวเตอร์ช่วยสอน ที่มีต่อความเข้า'ใจ'ของนักเรียน'ชั้นประถมศึกษ-าปี** ์ที่ 6 ที่มีระดับผลสัมฤทธิ์ทางการเรียนในวิชาคณิตศาสตร์ต่างกัน โดยมีรายละเอียดของการดำเนิน **การวิจัยดังต่อไปนื้**

- **า. กลุ่มตัวอย่าง**
- **2. เครื่องมีอที่ใช้ในการวิจัย**
- **3. ขั้นตอนการสร้างเครื่องมือวิจัย**
- **4. วิธีดำเนินการทดลอง**
- **5. การเก็บรวบรวมข้อมูล และการวิเคราะห์ข้อมูล**

# กลุ่มตัวอย่าง

1. กลุ่มตัวอย่างที่ใช้ในการวิจัยครั้งนี้เป็นนักเรียนชั้นประถมศึกษาปีที่ 6 โรงเรียนพญาไท ้ สังกัดสำนักงานการประถมศึกษาแห่งชาติ ที่กำลังเรียนอยู่ภาคเรียนที่ 1 ปีการศึกษา 2544 จำนวน 60 คน ที่มีผลจัมถุทธิ,ทางการเรียนวิชาคณิตศาสตร์สูง และตํ่า กลุ่มละ 30 คน และนักเรียน ทั้ง 60 คนนื้ยังไม่ได้เรียนวิชาคณิตศาสตร์เรื่อง ''การหารจำนวนนับด้วยเศษส่วน" แล้วดำเนินการจัด กลุ่มตัวอย่างตามขั้นตอนดังนื้

ขั้นที่ 1 ผู้วิจัยใช้วิธีการลุ่มตัวอย่างอย่างง่าย (Simple Random Sampling) โดยจับฉลาก เลือกห้องเรียน เพื่อใช้ในการวิจัย จำนวน 5 ห้อง จากห้องเรียนทั้งหมด 12 ห้อง

ขั้นที่ 2 นำห้องเรียนที่ได้จากการสุ่มขั้นที่ 1 มาจัดกลุ่มนักเรียนที่มีผลสัมฤทธิ์ทางการเรียน วิชาคณิตศาสตร์สูง และตํ่า สำหรับการกำหนดว่านักเรียนคนใดมีผลจัมฤทธิ้ทางการเรียนวิชา คณิตศาสตร์ระดับใด ผู้วิจัยใช้คะแนนวิชาคณิตศาลตทนภาคการศึกษาก่อนเป็นเกณฑ์ดังนื้ ระดับผลสัมฤทธิ์ทางการเรียนวิชาคณิตศาสตร์สูง ได้คะแนนวิชาคณิตศาสตร์ 80 – 100 คะแนน ระดับผลจัมฤทธี้ทางการเรียนวิชาคณิตศาสตร์ตํ่า ได้คะแนนวิชาคณิตศาสตร์5 0 - 69 คะแนน

ขันที่ 3 ทำการลุ่มตัวอย่างด้วยการลุ่มตัวอย่างอย่างง่าย (Simple Random Sampling) จากนักเรียนที่มีระดับผลลัมฤทธี๋ทางการเรียนวิชาคณิตศาสตร์สูง และตํ่า ที่จัดกลุ่มไว้แล้วจากฃั้นที่ 2 โดยจับฉลากนักเรียนในแต่ละห้อง ดังนี้

ระดับผลลัมๆทธี๋ทางการเรียนวิชาคณิตศาสตร์สูง จำนวน 5 ห้อง ห้องละ 6 คน รวมมีกลุ่มสูงจำนวน 30 คน

ระดับผลลัมฤทธึ๋ทางการเรียนวิชาคณิตศาสตร์ตํ่า จำนวน 5 ห้อง ห้องละ 6 คน รวมมีกลุ่มตํ่าจำนวน 30 คน

ขั้นที่ 4 จากการลุ่มตัวอย่างในขั้นที่ 3 แล้ว ผู้วิจัยได้ทำการลุ่มตัวอย่างอย่างง่ายในแต่ละ ระดับ ออกเป็น 2 กลุ่มย่อย กลุ่มละ 15 คน คือ กลุ่มสูงจำนวน 2 กลุ่ม และ กลุ่มต่ำจำนวน 2 กลุ่ม ได้ทั้งหมด 4 กลุ่มย่อย

ขั้นที่ 5 ทำการลุ่มตัวอย่างอย่างง่าย โดยลุ่มแต่ละกลุ่มย่อย เข้ารับการทดลองด้วยบทเรียน คอมพิวเตอร์ช่วยสอนที่ให้ผู้เรียนควบคุมเนื้อหาแบบเนื้อหาเต็มแต่สามารถเรียนข้ามผ่าน และแบบ เนื้อหาหลักแต่สามารถขอเรียนเพิ่ม ดังรายละเอียดที่แสดงในตารางที่ 1

ตารางที่ 1 แสดงการจัดกลุ่มตัวอย่างเข้ากลุ่มทดลอง

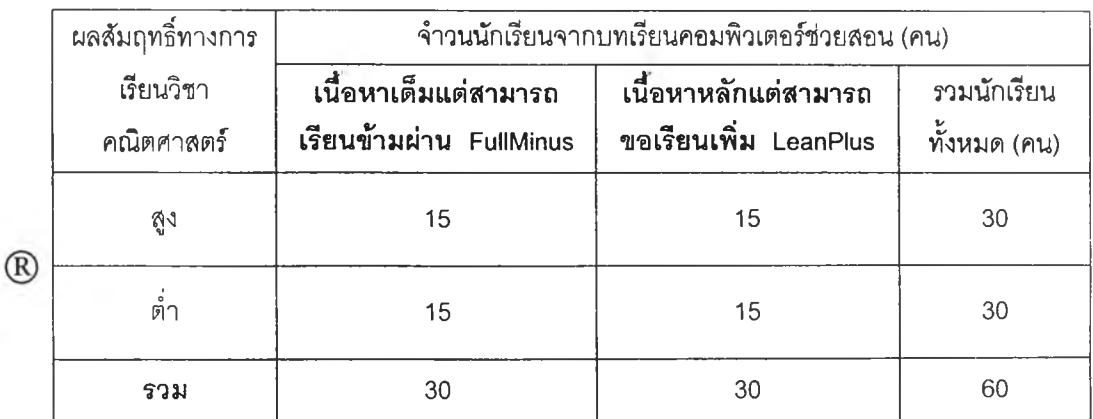

*®* หมายถึง การใช้วิธีการลุ่มเลือกกลุ่มตัวอย่างอย่างง่าย

# เครื่องมือที่ใช้ในการวิจัย

ในการวิจัยครั้งนี้มีเครื่องมือที่ใช้โนการวิจัยดังนี้

1. โปรแกรมบทเรียนคอมพิวเตอร์ช่วยสอนเรื่อง "การหารจำนวนนับด้วยเศษส่วน'' เป็น โปรแกรมคอมพิวเตอร์ช่วยลอนประ๓ ท Tutorial เป็นบทเรียนโปรแกรมชนิดเล้นตรง (Linear program) ที่มีลักษณะให้ผู้เรียนควบคุมเนื้อหาได้ด้วยตนเอง มี 2 โปรแกรม ดังนี้

1.1 บทเรียนคอมพิวเตอร์ช่วยสอนที่ให้ผู้เรียนควบคุมเนื้อหาแบบเนื้อหาเต็มแต่ สามารถเรียนข้ามผ่าน (FullMinus) เนื้อหาของบทเรียนเป็นลักษณะการแสดงตัวอย่าง ซึ่งมีคำ อธิบายประกอบตัวอย่าง และมีแบบ!!กหัด เมื่อผู้เรียนเรียนบทเรียน แล้วมีความเข้าใจบทเรียน ก็ สามารถเลือกข้ามตัวอย่าง คำอธิบายรายละเอียด และแบบฝึกหัดที่ผู้เรียนมีความเข้าใจแล้ว หรือผ้ เรียนจะเลือกข้ามเฉพาะตัวอย่าง คำอธิบายรายละเอียด แบบฝึกหัดที่เหลือทั้งหมดก็ได้

1.2 บทเรียนคอมพิวเตอร์ช่วยลอนที่ให้ผู้เรียนควบคุมเนื้อหาแบบเนื้อหาหลักแต่ ลามารถขอเรียนเพิ่ม (LeanPlus) เนื้อหาของบทเรียนเป็นลักษณะการแสดงตัวอย่าง มีคำอธิบาย ประกอบตัวอย่างและมีแบบฝึกหัด แต่เป็นการให้เนื้อหาหลัก ผู้เรียนสามารถเลือกควบคุมเนื้อหาโดย ขอเพิ่มเนื้อหา ตัวอย่าง คำอธิบายรายละเอียด และแบบฝึกหัดเพิ่มตามต้องการได้

2. แบบทดสอบวัดความเข้าใจคณิตศาสตร์ เรื่อง "การหารจำนวนนับด้วยเศษส่วน" เป็น ข้อสอบแบบปรนัย 4 ตัวเลือก (multiple choices) จำนวน 15 ข้อ โดยวัดตรงตามเนื้อหาที่กำหนด ไวในแต่ละวัตถุประสงค์

# ขนตอนการสร้างเครื่องมือวิจัย

1. บทเรียนคอมพิวเตอร์ช่วยลอน ผู้วิจัยมีขั้นตอนัวิธีการสร้างบทเรียนดังนื้

1.1 ศึกษาหลักสูตรประถมศึกษาพุทธศักราช 2521 (ฉบับปรับปรุง 2533) วิชา คณิตศาสตร์ระดับชั้นประถมศึกษาปีที่ 6 เรื่อง "การหารจำนวนนับด้วยเศษส่วน" แล้วทำการ วิเคราะห์เนื้อหา

1.2 นำเนื้อหาที่วิเคราะห์แล้วมาออกแบบการสอนอย่างมีระบบ เขียนเป็นแผนการ สอน สำหรับการสอนเพื่อให้บรรลุวัตถุประสงค์ความเข้าใจ เรื่อง "การหารจำนวนนับด้วยเศษส่วน"

1.3 ให้ผู้เชี่ยวชาญด้านเนื้อหา คือ ครูคณิตศาสตร์ที่สอน'ชั้นประถมศึกษาปีที่ 6 จำนวน 3 ท่าน ตรวจสอบแผนการสอน แล้วนำมาปรับปรุงแก้ไข

1.4 การกำหนดเนื้อหาหลัก คำอธิบายรายละเอียดประกอบ จำนวนแบบฝึกหัด ผ่านการพิจารณาเนื้อหาหลักถูกต้องจากผู้เชี่ยวชาญด้านเนื้อหา คือ ครูคณิตศาลตร์จำนวน 3 ท่าน 1.5 นำแผนการลอนมาจัดทำ Storyboard สำหรับบทเรียนคอมพิวเตอร์ช่วยลอน แบบเล้นตรงประเภท Tutorial จากนั้นให้อาจารย์ที่ปรึกษา และผู้เชี่ยวชาญด้านโปรแกรม

คอมพิวเตอร์ช่วยสอน จำนวน 3 ท่าน ตรวจลอบความถูกต้องของบทเรียนคอมพิวเตอร์ช่วยสอน แบบผู้เรียนควบคุมเนื้อหา นำผลการพิจารณามาปรับปรุงแก้ไข

1.6 นำ Storyboard ที่ปรับปรุงแล้วมาสร้างบทเรียนคอมพิวเตอร์ช่วยลอนแบบ เล้นตรง (Linear program) ประเภท Tutorial ซึงผู้วิจัยสร้างด้วยโปรแกรม Authoware for Windows 5

1.7 นำบทเรียนคอมพิวเตอร์ช่วยลอนที่สร้างนื้ไปให้อาจารย์ที่ใปรึกษาและ ผู้เชี่ยวชาญด้านบทเรียนคอมพิวเตอร์ซวยสอน ตรวจสอบความถูกต้อง แล้วนำไปปรับปรุงแก้ไขตาม คำแนะนำ

1.8 ผู้วิจัยได้ทดลองใช้บทเรียนคอมพิวเตอร์ช่วยลอนเรื่อง "การหารจำนวนนับด้วย 'เศษส่วน" โดยดำเนินการเป็นขั้นตอน 3 ขั้น (วชิราพร อัจฉริยโกศล, 2536) ตามลำดับ ดังนี้

ขั้นตอนที่ 1 ทดสอบหนึ่งต่อหนึ่ง (One-on-one testing) ให้นักเรียนซึ่งเป็นตัว แทนกลุ่มตัวอย่าง จำนวน 1 คน เรียนกับบทเรียนคอมพิวเตอร์ช่วยสอนนี เพื่อคืกษาการเรียนของ ผู้เรียน เมื่อนักเรียนเรียนแล้วให้นักเรียนทำแบบทดสอบวัดความเข้าใจคณิตศาสตร์ทันที ในระหว่างที่ นักเรียนเรียนบทเรียนคอมพิวเตอร์ชวยสอนและทำแบบทดสอบ ผู้วิจัยลังเกตพฤติกรรมการเรียนของ ผู้เรียนว่าสามารถเรียนบทเรียนคอมพิวเตอร์ช่วยสอนที่ให้ผู้เรียนควบคุมเนื้อหาอย่างคล่องแคล่ว และ มีความเข้าใจในการเรียนหรีอไม่ แล้วนำผลการศึกษามาปรับปรุงแก้ไขบทเรียนและแบบทดลอบ

ขั้นตอนที่ 2 ทดลอบกลุ่มเล็ก (Small group testing) ผู้วิจัยนำบทเรียน คอมพิวเตอร์ช่วยลอน เรื่อง "การหารจำนวนนับด้วยเศษส่วน" และแบบวัดความเข้าใจไปทดลองใช้ กับกลุ่มตัวแทนจำนวน14 คน ซึ่งเป็นนักเรียนโรงเรียนปลูกจิต โดยให้นักเรียนเรียนบทเรียน คอมพิวเตอร์ช่วยสอนและทำแบบวัดความเข้าใจคณิตศาลตร์หลังเรียนทันที แล้วนำผลการศึกษามา ปรับปรุงแก้ไขบทเรียนและแบบทดลอบ

ขั้นตอนที่ 3 ทดสอบกลุ่มใหญ่ (Large group testing) นำบทเรียน คอมพิวเตอร์ช่วยสอนเรื่อง "การหารจำนวนนับด้วยเศษส่วน" และแบบวัดความเข้าใจไปทดลองใช้ กับกลุ่มตัวแทนตัวอย่างซึ่งเป็นนักเรียนโรงเรียนบ้านบางกะปิ จำนวน 30 คน จากนั้นผู้วิจัยนำผล การวัดความเข้าใจคณิตศาสตร์ของนักเรียนหลังจากเรียนด้วยบทเรียนคอมพิวเตอร์ช่วยลอนเรื่อง "การหารจำนวนนับด้วยเศษส่วน'' มาวิเคราะห์ตรวจสอบเครื่องมือตามเกณฑ์มาตรฐาน 90/90 โดย ที่ 90 ตัวแรกหมายถึง คะแนนรวมเฉลี่ยของกลุ่ม (Class Mean) คิดเป็นร้อยละ และ 90 ตัวหลัง หมายถึง ร้อยละ 90 ของผู้เรียนบรรลุวัตถุประสงค์แต่ละข้อของสื่อการเรียนการลอน (วชิราพร อัจฉริยโกศล, 2536) ปรากฏว่าบทเรียนคอมพิวเตอร์ช่วยสอนแบบให้ผู้เรียนควบคุมเนื้อหานี้สามารถ บรรลุวัตถุประสงค์เซิงพถุติกรรมได้ทุกข้อตามเกณฑ์มาตรฐาน

2. แบบทดสอบวัดความเข้าใจคณิตศาสตร์ เรื่อง "การหารจำนวนนับด้วยเศษส่วน" ผู้วิจัย มืขั้นตอนวิธีการสร้างแบบทดสอบ ตังนี้

2.1 สร้างแบบทดสอบวัดความเข้าใจคณิตศาสตร์ เรื่อง "การหารจำนวนนับด้วย เศษส่วน" เป็นแบบปรนัย 4 ตัวเลือก จำนวนข้อสอบ 30 ข้อโดยสร้างให้ตรงตามเนื้อหาที่กำหนดไว้ใน แต่ละวัตถุประสงค์ สำหรับจำนวนข้อลอบนั้นออกเกินจรีง 100% ตามคำแนะนำที่ให้ออกข้อสอบ เกินจำนวนที่ต้องการจริงไม่ตํ่ากว่า 25% (บุญชม ศรีสะอาด, 2535) ผู้วิจัยต้องการข้อทดสอบจริงที่ ใช้ในการรวบรวมข้อมูล15ข้อ

2.2 นำแบบทดสอบวัดความเข้าใจ เรื่อง "การหารจำนวนนับด้วยเศษส่วน" ให้ผู้ เชี่ยวชาญด้านเนื้อหา 3 ท่าน ตรวจลอบความถูกต้องของเนื้อหา ภาษาที่ใช้ คำถาม และตัวลวง แล้วนำมาปรับปรุงแก้ไข ตามคำแนะนำของผู้เชี่ยวชาญ

2.3 นำแบบทดสอบไปทดลองใช้กับกลุ่มตัวแทนตัวอย่าง ซึ่งเป็นนักเรียนขั้นมัธยม คิกษาปีที่ 1 โรงเรียนบางกะปิ ภาคเรียนที่ 1 ปีการคิกษา 2543 ที่เรียนเรื่อง "การหารจำนวนนับ ด้วยเศษส่วน" ในห้องเรียนปกติมาแล้วเมื่อภาคเรียนที่ 2 ปีการคิกษา 2542 จำนวน 60 คน แล้วนำ ผลมาวิเคราะห์หาค่าความเชื่อมั่น (Reliability) ระดับความยากง่าย (p) โดยใช้เทคนิค 25% ได้ค่า ความเชื่อมั่นเท่ากับ .87 และระดับความยากง่ายเท่ากับ .55

 $\sim$ 

### วิธีดำเนินการทดลอง

1. เตรียมสถานที่ให้พร้อม สถานที่ที่ใช้ในการทดลองบทเรียนคอมพิวเตอร์ช่วยสอนครั้งนี้ คือ ห้องปฏิบัติการคอมพิวเตอร์ของโรงเรียนพญาไท ใช้เครื่องคอมพิวเตอร์ จอสีแบบ VGA มี CPU 486 ขึ้นไป จำนวน 30 เครื่อง

2. การทดลอง ผู้วิจัยแบ่งการทดลองออกเป็น 2 ครั้ง ในช่วงเช้าของวันเดียวกัน นำนักเรียน ที่เป็นกลุ่มตัวอย่างทั้ง 4 กลุ่มย่อย เข้ารับการทดลองครั้งละ 2 กลุ่มย่อย รวมจำนวน 30 คนต่อครั้ง ดั้งนี้

2.1 การทดลองครั้งที่ 1 ประกอบด้วย กลุ่มย่อยที่ 1 คือ นักเรียนที่มีผลสัมฤทธิ์ทางการ เรียนวิชาคณิตศาสตร์สูง 15 คน และกลุ่มย่อยที่ 2 คือ นักเรียนที่มีผลลัมฤทธี๋ทางการเรียนวิชา คณิตศาสตร์ตํ่า 15 คน เรียนบทเรียนคอมพิวเตอร์ช่วยลอนโดยผู้เรียนควบคุมเนื้อหาแบบเนื้อหาเล็ม แต่ลามารถเรียนข้ามผ่าน ผู้วิจัยชี้แจงขั้นตอนการทดลองทั้งหมดแล้วให้นักเรียนเริ่มศึกษาโดยพร้อม เพรียงกัน เมื่อศึกษาจนจบบทเรียนแล้วให้นักเรียนแต่ละคนทำแบบทดสอบวัดความเช้าใจ คณิตศาสตร์หลังเรียนทันทีที่เรียนจบบทเรียน

2.2 การทดลองครั้งที่ 2 ประกอบด้วย กลุ่มย่อยที่ 3 คือ นักเรียนที่มีผลลัมฤทธิ้ทางการ เรียนวิชาคณิตศาสตร์สูง 15 คน และกลุ่มย่อยที่ 4 คือ นักเรียนที่มีผลลัมฤทธิ๋ทางการเรียนวิชา คณิตศาสตร์ตา 15 คน เรียนบทเรียนคอมพิวเตอร์ช่วยลอนโดยผู้เรียนควบคุมเนื้อหาแบบเนื้อหา หลักแต่ลามารถขอเรียนเพิ่ม ผู้วิจัยชี้แจงขั้นตอนการทดลองทั้งหมดแล้วให้นักเรียนเริ่มศึกษาโดย พร้อมเพรียงกัน เมื่อศึกษาจนจบบทเรียนแล้วให้นักเรียนแต่ละคนทำแบบทดสอบวัดความเข้าใจ คณิตศาสตร์หลังเรียนทันทีที่เรียนจบบทเรียน

3. ผู้วิจัยทำการรวบรวมข้อมูลจากแบบทดสอบวัดความเข้าใจคณิตศาสตร์ เรื่อง "การหาร จำนวนนับด้วยเศษส่วน" เพื่อการวิเคราะห์ข้อมูลทางสถิติต่อไป

# การวิเคราะห์ข้อมูล

นำคำตอบจากแบบทดสอบวัดความเข้าใจคณิตศาสตร์ เรื่อง "การหารจำนวนนับด้วยเศษ ส่วน" ของกลุ่มตัวอย่างมาตรวจให้คะแนน ข้อที่ตอบถูกได้ 1 คะแนน ข้อที่ตอบผิดได้ 0 คะแนน รวบรวมข้อมูลทั้งหมดมาวิเคราะห์ตามวิธีทางสถิติ ผู้วิจัยวิเคราะห์ข้อมูลโดยเลือกใช้เทคนิคสถิติ Two - way Analysis of Variance ที่ระตับความมีนัยสำคัญ .01 โดยใช้โปรแกรม SPSS / PC\* (Statistical Package for Social Sciences/Personal Computer Plus)

Ň.